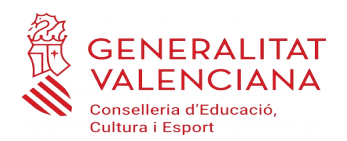

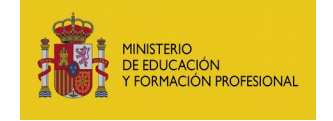

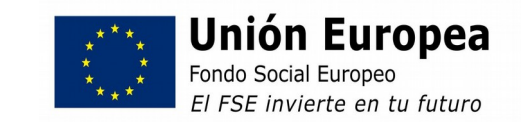

# **INICI FASE AVALUACIÓ**

# **Documentació i termini**

Els documents que han d'aportar els candidats en la fase d'avaluació seran els que s'indiquen a continuació. El termini per a fer arribar aquesta documentació serà fins al 25 de juliol inclòs.

- Sol·licitud de participació en la fase d'avaluació.

[Punxe ací\(](https://ceice.gva.es/documents/161863042/169685815/SOLICITUD+Avaluacio_saltv.odt)[en pdf ací](https://ceice.gva.es/documents/161863042/169685815/SOLICITUD+Avaluacio_saltv.pdf))

- La còpia de l'imprés de taxa degudament pagat.

- I en el seu cas, document justificatiu de trobar-se en situació d'exempció del pagament de la taxa o de minoració d'aquesta, en cas de ser necessari.

# **Manera de fer arribar la documentació**

Per la situació actual de la Covid 19, els candidats hauran de fer arribar escanejada aquesta documentació al correu electrònic de la comissió:

Seu de Misericòrdia: **acreditacionbomberos2021@gmail.com**

Seu de Vall d'Elda: **acreditagenval@gmail.com**

S'haurà d'indicar en l'assumpte del correu nom i cognoms del candidat.

## **TAXES**

*Segons la base número 18 de la convocatòria de la Direcció General de Formació Professional i Ensenyaments de Règim Especial, de la Conselleria d'Educació, Cultura i Esport, per la qual es promou en la Comunitat Valenciana un procediment per a l'avaluació i acreditació de determinades unitats de competència professional, adquirides a través de l'experiència laboral o de vies no formals de formació, en la família professional de Seguretat i medi ambient*

*"Per a accedir a la fase d'avaluació cal abonar una taxa per cada unitat de competència sol·licitada. La citada taxa es fixarà a l'empar del que es disposa en l'article 14.4 de la Llei 20/2017, de 28 de desembre de Taxes."*

CONSELLERIA D' EDUCACIÓ, CULTURA I ESPORT Direcció General de Formació Professional i Ensenyaments de Règim E special. Servei de Gestió de la Formació i Qualificació Professional Av. Campanar, 32 - 46015 València

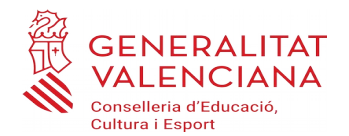

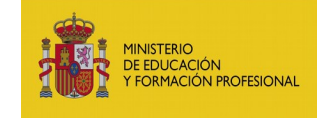

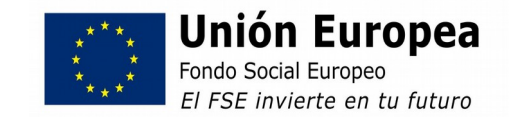

### *Durant l'any en curs, la taxa per Unitat de Competència a avaluar en la fase d'avaluació serà de 12,36 €.*

Les exempcions o minoracions en l'import de la taxes seran les contemplades en l'article *14.4* de la Llei 20/2017, de 28 de desembre, de la Generalitat, de taxes:

> - Es trobaran exempts del pagament de taxes els subjectes passius que es troben inscrits com a demandants legals d'ocupació, amb una antiguitat mínima de tres mesos, referida a la data de la respectiva inscripció. L'antiguitat de tres mesos es computarà des del moment d' inscripció com a demandant d' ocupació fins el moment de pagament de les taxes.

> - Tenen dret a una bonificació del 50 per 100 de la quota "els discapacitats amb un grau de discapacitat igual o superior al 33 per 100".

#### PAGAMEN[T DE TAXES](https://atenea.ha.gva.es/sara/servlet/com.hacienda.pdf.pdf417.ServletRecogidaDatosSimulador?ID_SIMUL=SIMU046-9775)

**Per a accedir a l'imprés de pagament de taxes,** [punxe ací.](https://atenea.ha.gva.es/sara/servlet/com.hacienda.pdf.pdf417.ServletRecogidaDatosSimulador?ID_SIMUL=SIMU046-9775)

**(Nota important: en anar a pagar la taxa, a dalt a l'esquerra en el concepte Òrgan Gestor cal posar Centres de València o Alacant, segons on estiga la seu en què està inscrita la persona candidata)**

Si desitja saber la informació per a la correcta obtenció del model de la taxa, en aquest enllaç la trobarà : **[informació de les taxes](http://atv.gva.es/va/tributos-impuestos-declaraciones-tasas-046-pasos)**

En cas de tindre problemes de descàrrega de l'imprés de la taxa, contacte amb aquest correu i li donarem les instruccions oportunes

**ivqp@gva.es**

València a 14 de juliol de 2021